# The ppr-prv class: Prosper Preview

### Mathieu GOUTELLE

v 0.13c, 2004/03/21

## **Contents**

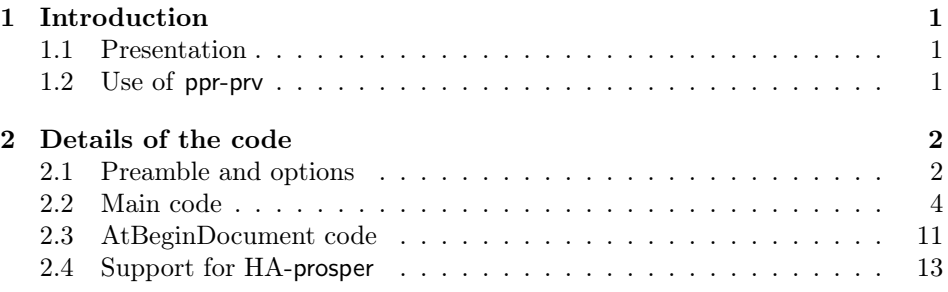

## 1 Introduction

#### 1.1 Presentation

This class is used with LaTeX presentations using the prosper class. ppr-prv stands for "Prosper Preview". The aim of this class is to produce a printable version of the slides written with prosper, with two slides per page.

The result tries to be as accurate as possible. The major problem is the support of the starred version of the {only,until,from}Slide macros: the result is approximately what you can expect... It is far from perfect, just because the content of this macros are heaped over each other. But, it is difficult to handle these overlays on a sheet of paper!

You can send comments, bugs report or proposed improvements to the author by email: mgoutell[at]users[dot]sourceforge[dot]net.

#### 1.2 Use of ppr-prv

The installation of ppr-prv files follows the same scheme as any other package installation on your distrib. You can consult this page from the UK TeX FAQ: http://www.tex.ac.uk/cgi-bin/texfaq2html?label=instpackages.

To use ppr-prv, you just have to change the \documentclass from prosper to ppr-prv. You don't need to change another thing to your prosper document: all the macros and options of prosper are normally fully supported by ppr-prv. You can change the footer of each "slide" by changing \slidename and \no. By default, it is defined as: \newcommand{\slidename}{slide} and \newcommand{\no}{\#}. Since version 0.07, it uses Babel to support various languages (english, french, german and all their variants): if Babel is loaded, the footer is adapted to the chosen language. You can off course change it manually with \renewcommand{\slidename}{...} and \renewcommand{\no}{...} after \begin{document}.

There is a new option for ppr-prv since  $v(0.11)$ : nopagebreak. This can be used to let LATEX decide where to break the page instead of every two slides. It may be used for producing a more compact document. The macro \NoPageBreak has exactly the same meaning, except that it can be used at any time in the document. ppr-prv also used since v0.11 the geometry package to define the layout of the page. You can change it by using  $\geq \text{geometry}\{... \}$  (see the documentation of this package for more details).

If you use the patch for Prosper written by Hendri Adriaens (http://stuwww. uvt.nl/~hendri/Downloads/haprosper.html), you can use ppr-prv as well since v. 0.09: features like toc, toc section and notes are fully supported. The use is exactly the same if you either load the patch or not. You just have to change your documentclass from prosper to ppr-prv and let the class do the work of redefining the macros for you. Since v. 0.09 is the first release with a support for the patch, it may remain some bugs. Don't hesitate to report them to the author of ppr-prv.

I have tried not to depend on pstricks in ppr-prv. It means that, if you  $\gamma$  don't use pstricks in your slide, you can use pdfL $\gamma$ T<sub>EX</sub> to compile your pprprv document, even if the compilation can lead to Non-PDF special ignored! warnings. Obviously, it doesn't work if you have some pstricks stuff in your slide contents or if you don't provide the figures in a format pdfLATEX can understand (PDF, PNG, JPG, MetaPost e.g.): in these cases, you still need to use LATEX to produce your document.

A common mistake is to use floating environment in slides. It may work with regular prosper document. But with ppr-prv, it may leads to error message such as Not in outer par mode or Float lost. ppr-prv tries to handle this issue by defining the floats as non-floating. But, if you specify some placement options (like [hbtp]), you will get these errors. By the way, you really don't need floats in slides!

## 2 Details of the code

#### 2.1 Preamble and options

We define first the version and all the stuff we need (or not) to begin

1  $\langle *class \rangle$ 

2 \def\PPRPRV@Version{v. 0.13}

- 3 \NeedsTeXFormat{LaTeX2e}[1995/12/01]
- 4 \ProvidesClass{ppr-prv}[2005/09/02, \PPRPRV@Version]

\typeout{(c) 2003-2005 Mathieu Goutelle}

 $6 \langle /class \rangle$ 

Then we define the prosper options to handle the one useful in our case (e.g. draft, footer) and ignore the others. There is also the declaration of the nopagebreak option specific to ppr-prv.

```
7 \langle *class \rangle8 \newif\ifDVItoPS
9 \DeclareOption{ps}{\global\DVItoPStrue}
10 \DeclareOption{pdf}{\global\DVItoPSfalse}
11
12 \newif\ifisDraft
13 \DeclareOption{draft}{\global\isDrafttrue}
14 \DeclareOption{final}{\global\isDraftfalse}
15
16 \newif\ifinColor
17 \DeclareOption{slideColor}{}
18 \DeclareOption{slideBW}{}
19
20 \newif\ifallPages
21 \DeclareOption{total}{}
22 \DeclareOption{nototal}{}
23
24 \newif\ifcolorBG
25 \DeclareOption{nocolorBG}{}
26 \DeclareOption{colorBG}{}
27
28 \newif\ifAccumulate
29 \DeclareOption{accumulate}{}
30 \DeclareOption{noaccumulate}{}
31
32 \newif\ifnoFooter
33 \DeclareOption{noFooter}{\global\noFootertrue}
34 \noFooterfalse
35
36 \newif\if@distiller
37 \@distillerfalse
38 \DeclareOption{distiller}{\global\@distillertrue}
39
40 \newif\if@nopagebreak
41 \@nopagebreakfalse
42 \DeclareOption{nopagebreak}{\global\@nopagebreaktrue}
43
44 \DeclareOption{YandY}{\gdef\@pdf@driver{dvipsone}}
45 \DeclareOption{ps2pdf}{\gdef\@pdf@driver{ps2pdf}}
46 \DeclareOption{vtex}{\gdef\@pdf@driver{vtex}}
47
48 %% Default style file = default
49 \def\Style@chosen{default}
50 \DeclareOption*{\global\let\Style@chosen=\CurrentOption}
```
#### 51  $\langle$ /class $\rangle$

Here we pass all options a user want to add to specify the paper and font sizes to the article class and geometry package.

```
52 \langle *class \rangle53 \DeclareOption{a4paper}{%
54 \PassOptionsToClass{\CurrentOption}{article}%
55 \PassOptionsToPackage{\CurrentOption}{geometry}%
56 }
57 \DeclareOption{a5paper}{%
58 \PassOptionsToClass{\CurrentOption}{article}%
59 \PassOptionsToPackage{\CurrentOption}{geometry}%
60 }
61 \DeclareOption{b5paper}{%
62 \PassOptionsToClass{\CurrentOption}{article}%
63 \PassOptionsToPackage{\CurrentOption}{geometry}%
64 }
65 \DeclareOption{letterpaper}{%
66 \PassOptionsToClass{\CurrentOption}{article}%
67 \PassOptionsToPackage{\CurrentOption}{geometry}%
68 }
69 \DeclareOption{legalpaper}{%
70 \PassOptionsToClass{\CurrentOption}{article}%
71 \PassOptionsToPackage{\CurrentOption}{geometry}%
72 }
73 \DeclareOption{executivepaper}{%
74 \PassOptionsToClass{\CurrentOption}{article}%
75 \PassOptionsToPackage{\CurrentOption}{geometry}%
76 }
77 \DeclareOption{landscape}{%
78 \PassOptionsToClass{\CurrentOption}{article}%
79 \PassOptionsToPackage{\CurrentOption}{geometry}%
80 }
81
82 \PassOptionsToClass{10pt,11pt,12pt,oneside,twoside,final,draft,
83 leqno,fleqn,openbib}{article}
84 \langle/class\rangle
```
Then, we define a default behaviour, which is exactly the same as the prosper one, except we add options for article (a4paper and 10pt).

```
85 (*class)
86 \ExecuteOptions{final,slideBW,total,nocolorBG,noaccumulate,ps,ps2pdf,a4paper,10pt}
87 \ProcessOptions\relax
88 \langle/class\rangle
```
#### 2.2 Main code

As a first action, we load the article class and save some macros for further use.

```
89 \langle *class \rangle
```

```
90 %% Preliminary stuff
```

```
91 \LoadClass{article}
92
93 %% I save here the old value of the macros I need and which may be
94 %% modified by HA-prosper and define a test for detecting HA-prosper.
95 \newif\if@HAprosper\global\@HAprosperfalse
96 \let\old@section\section
97 \let\old@subsection\subsection
98 \let\old@itemize\itemize
99 \let\old@enditemize\enditemize
100 \let\old@enumerate\enumerate
101 \let\old@endenumerate\endenumerate
102 \; \langle / \text{class} \rangle
```
We then load pstricks, graphicx and hyperref to exactly mimic the prosper environment and some others for internal use (textcomp and geometry). The keyval package is for HA-prosper support.

103  $\langle *class \rangle$ 

```
104 \RequirePackage{pstricks}
```
\RequirePackage{textcomp}

```
106 \RequirePackage{graphicx}
```
107 \RequirePackage[hmargin=2cm, vmargin=2cm, noheadfoot]{geometry}

```
108 \RequirePackage{keyval,ifpdf}
```

```
109 \ifpdf\gdef\@pdf@driver{pdftex}\fi
```

```
110 \RequirePackage[\@pdf@driver,plainpages=false,colorlinks=true]{hyperref}
111 \langle/class\rangle
```
Here we want to suppress the common error of using floats in slides: we redefine them as non-floats.

```
112 \langle *class \rangle
```

```
113 \RequirePackage{float}
114 \newfloat{figure}{H}{lof}
115 \newfloat{table}{H}{lot}
116 \langle/class\rangle
```
NoPageBreak The \NoPageBreak macro has the same meaning has the nopagebreak option, except it can be used at any time in the document. To revert the effect of \NoPageBreak, the \PageBreak macro is defined. We define also the indent to 0pt and we don't want folio nor head/foot.

117  $\langle *class \rangle$ 

```
118 \newcommand{\NoPageBreak}{\global\@nopagebreaktrue}
```

```
119 \newcommand{\PageBreak}{\global\@nopagebreakfalse}
```

```
121 \setlength{\parindent}{0pt}
```

```
122 \pagestyle{empty}
```
123  $\langle$ /class $\rangle$ 

For the support for the HA-propser package, we need to define some prosper internals to avoid the HA patch to complain about a missing length or macro.

124 (\*class)

 %% Support for the HA-propser package: we try here to mimic the prosper %% class to avoid the HA patch to complain about a missing length or

```
127 %% macro.
128 \let\normal@write\write
129 \newlength{\slideWidth}
130 \setlength{\slideWidth}{\linewidth}
131 \newlength{\slidewidth}
132 \setlength{\slidewidth}{\linewidth}
133 \newlength{\slideheight}
134 \newcounter{trueSlideCounter}
135 \newcounter{overlaysCount}
136 \newcounter{item@step}
137 \newcommand{\slidetitle}[1]{}
138 \newcommand{\slideframe}[1]{}
139 \newcommand{\NewSlideStyle}[4][]{}
140 \newcommand{\newslideframe}[2]{}
141 \newcommand{\slidepagestyle}[1]{}
142 \def\@fontTextColor{}
143 \def\@fontTextBW{}
144 \def\@fontTitleColor{}
145 \def\@fontTitleBW{}
146 \def\@fontSubtitleColor{}
147 \def\@fontSubtitleBW{}
148 \def\ptsize#1{}
149 \newenvironment{slide@seminar}{}{}
150 \def\@DefMyItem{}
151 \def\@titleSpacing{\vspace*{10pt}}
152 \newif\ifInOverlays\InOverlaysfalse
153 \newcounter{limitOverlays}
154 \def\@cleanupOverlay{}
155 \langle/class\rangle
```
Here are some seminar internal we need also for HA-prosper.

```
156 \langle *class \rangle
```
%% Commands from Seminar

\newcounter{slide}

\newcommand{\renewpagestyle}[3]{}

\def\slidefonts{}

\newif\ifarticle\articletrue

 $162 \; \langle$ /class $\rangle$ 

This test will be used to decide if we need to insert a page break before printing the current slide.

```
163 (*class)
```
 % Test to see if we need a pageskip \newif\if@needsnewpage\global\@needsnewpagetrue 166  $\langle$ /class $\rangle$ 

part We redefine the \part command first to suppress the optional transition argument and second to handle pagebreak and slides counter.

```
167 (*class)
```
 %% Definition of the part command to suppress the optional transition argument \let\part\relax

```
170 \newcommand{\part}[2][]{%
          171 \if@needsnewpage
          172 \if@nopagebreak\else\ifodd\theslideii\else\mbox{}\clearpage\fi\fi
          173 \global\@needsnewpagefalse
          174 \fi
          175 \refstepcounter{slidei}%
          176 \old@section*{#2}%
          177 }
          178 \langle/class\ranglemaketitle The \maketitle command is completely redefined since the article one isn't
           relevant: prosper define some extra field we need to handle here.
          179 \langle *class \rangle180 %% Handle all the maketitle stuff
          181 \let\@cartouche\@empty
          182 \newcommand{\slideCaption}[1]{\gdef\@cartouche{#1}}
          183 \let\@Subtitle\@empty
          184 \newcommand{\subtitle}[1]{\gdef\@Subtitle{#1}}
          185 \let\old@Title\title
          186 \renewcommand{\title}[1]{\gdef\@Title{#1}}
          187
          188 \let\@email\@empty
          189 \newcommand{\email}[1]{\gdef\@email{#1}}
          190 \let\@institution\@empty
          191 \newcommand{\institution}[1]{\gdef\@institution{#1}}
          192
          193 \gdef\@Author{}
          194 \renewcommand{\author}[1]{\gdef\@Author{#1}}
          195
          196 \renewcommand{\maketitle}{
          197 \thispagestyle{empty}\setcounter{page}{0}%
          198 \refstepcounter{slidei}%
          199 \mbox{}\vfill
          200 \begin{center}%
          201 {\LARGE \@Title \par}%
          202 \ifx\@Subtitle\@empty\else\vskip 2em{\large\@Subtitle\par}\fi
          203 \vskip 6em%
          204 {\large\@Author
          205 \ifx\@email\@empty\else\vskip 1em\@email\fi
          206 \ifx\@institution\@empty\else\vskip 1em\@institution\par\fi}%
          207 \end{center}%
          208 \vfill\mbox{}\clearpage
          209 \global\@needsnewpagefalse
          210 }
          211 \langle/class\rangle
```
Itemize We redefine the Itemize and itemstep. They have the same behaviour as itemstep the original itemize of article. We have to ignore the optional argument of itemstep.

212  $\langle *class \rangle$ 

```
213 %% Definition of the Itemize environment ;)
214 \let\Itemize\itemize
215 \let\endItemize\enditemize
216
217 %% Definition of the itemstep environment to gobble the optional argument.
218 \newenvironment{itemstep}[1][]%
219 {\itemize}
220 {\enditemize}
221 \langle/class\rangle
```
slide We define here the slide environment. We first define prv@slide because we will need it later on, for the support of HA-prosper.

\@size@overlay will contain the height of the current slide and will be used to correctly draw the frame around slides. This height is computed as the maximum real height of the different overlays (espcially those defined with a Slide\* macros) of the slide and is equal at least to 4cm, to avoid a really little frame when the user wants exactly two slides per page. The \@slide@content box contains the content of the slide. The first counter is for the number printed in footer, i.e. exactly the same as the one in prosper. The second is used internally to print exactly two slides per page (without counting part for example).

```
222 (*class)
```

```
223 %% \@size@overlay contains the height of the current slide if we are using
224 %% overlays. It is equal at least to 4cm to try to avoid really little frame
225 %% when the user wants exactly two slides per page.
226 \newlength{\@size@tmp}
227 \global\@size@tmp\z@
228 \newlength{\@size@overlay}
229 %% Definition of the slide environment
230 \newsavebox{\@slide@content} % will contain the slide
231 %% Slide counter to be printed on the bottom of each slide
232 \newcounter{slidei}\setcounter{slidei}{0}
233 %% Slide counter to print just two slides per page (even when there is a
234 %% \part...)
235 \newcounter{slideii}\setcounter{slideii}{0}
236
237 \newenvironment{prv@slide}[1]{%
238 \if@needsnewpage
239 \if@nopagebreak\else\ifodd\theslideii\mbox{}\clearpage\fi\fi
240 \forallfi
241 \global\@needsnewpagetrue
242 \if@nopagebreak
243 \global\setlength{\@size@overlay}{\z@}%
244 \else
245 \global\setlength{\@size@overlay}{4cm}%
246 \fi
247 \begin{lrbox}{\@slide@content}\begin{minipage}{\linewidth}%
248 \old@subsection*{#1}%
249 }{%
250 \end{minipage}\end{lrbox}%
```

```
251 \settoheight{\@size@tmp}{\@slide@content}%
252 \begin{minipage}{\linewidth}
253 \fbox{%
254 \usebox{\@slide@content}%
255 \ifdim\@size@overlay>\@size@tmp
256 \addtolength{\@size@overlay}{\baselineskip}%
257 \rule[-\@size@overlay]{1pt}{0pt}%
258 \setminusfi
259 }%
260 \ifnoFooter\else
261 \ifhmode\\\fi
262 \makebox[\linewidth][r]{%
263 \footnotesize
264 \ifx\@cartouche\@empty\else\@cartouche~---~\fi
265 \slidename~\no\theslidei}%
266 \fi
267 \end{minipage}
268 \par\if@nopagebreak\bigskip\else\vfill\fi
269 }
270 \newenvironment{slide}[2][]
271 {%
272 \refstepcounter{slidei}\stepcounter{slideii}%
273 \begin{prv@slide}{#2}%
274 }
275 {\end{prv@slide}}
276 \langle/class\rangleAt the end of the document, we print an invisible box to attach the \vfill
and be sure the last slide doesn't flush to the bottom of the page.
277 (*class)
278 \AtEndDocument{\if@nopagebreak\else\ifodd\theslideii\vfill\mbox{}\else\fi\fi}
279 \; \langle / \text{class} \rangleHere, we ignore a lot of prosper macros.
```

```
281 %% For the \Logo, don't do anything !
282 \newcommand{\Logo}{%
283 \@ifnextchar({\Logo@one}{\Logo@two}%
284 }
285 \def\Logo@one(#1)#2{}
286 \def\Logo@two#1{}
287
288 %% For the \Font*, don't do anything !
289 \newcommand{\FontTitle}[2]{}
290 \newcommand{\FontSubtitle}[2]{}
291 \newcommand{\FontText}[2]{}
292 \langle/class\rangle
```
280 (\*class)

In the following code, we handle the overlays. The tricky part is the definition of the starred version of {only,until,from}Slide macros. For these, we need to measure the content of the material before smashing it in a Opt height box. We put this height in the \@size@overlay length we use previously in prv@slide to draw a frame with the correct height.

```
293 (*class)
294 %% Definition of the whole overlay stuff: a bit annoying...
295 \newcommand{\overlays}[2]{#2} % We ignore overlays
296
297 \def\FromSlide#1{\relax}
298 \def\UntilSlide#1{\relax}
299 \def\OnlySlide#1{\relax}
300
301 \long\def\fromSlide@NE#1#2{#2}
302 \long\def\untilSlide@NE#1#2{#2}
303 \long\def\onlySlide@NE#1#2{#2}
304
305 \newbox\PRV@tempbox
306 \long\def\fromSlide@E#1#2{%
307 \sbox\PRV@tempbox{\begin{minipage}{\linewidth}#2\end{minipage}}%
308 \setlength{\@size@tmp}{\the\ht\PRV@tempbox}%
309 \addtolength{\@size@tmp}{\the\dp\PRV@tempbox}%
310 \ifdim\@size@tmp>\@size@overlay\global\@size@overlay\@size@tmp\fi
311 \vbox to 0pt\bgroup\usebox{\PRV@tempbox}\egroup
312 \vskip -\baselineskip\ignorespaces
313 }
314 \long\def\untilSlide@E#1#2{%
315 \sbox\PRV@tempbox{\begin{minipage}{\linewidth}#2\end{minipage}}%
316 \setlength{\@size@tmp}{\the\ht\PRV@tempbox}%
317 \addtolength{\@size@tmp}{\the\dp\PRV@tempbox}%
318 \ifdim\@size@tmp>\@size@overlay\global\@size@overlay\@size@tmp\fi
319 \vbox to 0pt\bgroup\usebox{\PRV@tempbox}\egroup
320 \vskip -\baselineskip\ignorespaces
321 }
322 \long\def\onlySlide@E#1#2{%
323 \sbox\PRV@tempbox{\begin{minipage}{\linewidth}#2\end{minipage}}%
324 \setlength{\@size@tmp}{\the\ht\PRV@tempbox}%
325 \addtolength{\@size@tmp}{\the\dp\PRV@tempbox}%
326 \ifdim\@size@tmp>\@size@overlay\global\@size@overlay\@size@tmp\fi
327 \vbox to 0pt\bgroup\usebox{\PRV@tempbox}\egroup
328 \vskip -\baselineskip\ignorespaces
329 }
330
331 \def\fromSlide{\@ifstar{\fromSlide@E}{\fromSlide@NE}}
332 \def\untilSlide{\@ifstar{\untilSlide@E}{\untilSlide@NE}}
333 \def\onlySlide{\@ifstar{\onlySlide@E}{\onlySlide@NE}}
334 \langle/class\rangleWe define some prosper macros we don't really need in ppr-prv. But we obvi-
```
ously need to define it... 335 (\*class)

```
336 %% All the things I may have forgotten if I haven't read the docs
337 %% carefully enough
```

```
338 \newcommand{\PDFtransition}[1]{}
339 \newcommand{\DefaultTransition}[1]{}
340 \def\NoFrenchBabelItemize{\relax}
341 \newcommand{\ColorFoot}[1]{}
342 \newif\ifshowVersion
343 \showVersionfalse
344 \newcommand{\displayVersion}{\global\showVersiontrue}
345
346 \def\fontTitle#1{#1}
347 \def\fontText#1{#1}
348
349 \newcommand{\myitem}[2]{}
350
351 %% Stolen from the prosper.cls code
352 \newcommand{\PDForPS}{%
353 \ifDVItoPS
354 \let\prosper@next\@secondoftwo
355 \else
356 \let\prosper@next\@firstoftwo
357 \fi
358 \prosper@next}
359 %% #1 appears on the slide only on PS mode
360 \newcommand{\onlyInPS}{%
361 \ifDVItoPS
362 \let\prosper@next\@iden
363 \else
364 \let\prosper@next\@gobble
365 \fi
366 \prosper@next}
367 %% #1 appears on the slide only on PDF mode
368 \newcommand{\onlyInPDF}{%
369 \ifDVItoPS
370 \let\prosper@next\@gobble
371 \else
372 \let\prosper@next\@iden
373 \fi
374 \prosper@next}
375 \langle /class \rangle
```
#### 2.3 AtBeginDocument code

Finally, we add some \AtBeginDocument hackery. The purpose is first to support multi-language with Babel and we need to know if this package is loaded.

```
376 (*class)
```

```
377 \AtBeginDocument{% Multi-language support with Babel
378 \langle /class \rangle
```
If we detect Babel, we test the loaded language and define the footer macros according to this.

```
379 (*class)
380 \@ifpackageloaded{babel}{%
381 \def\@test{french}%
382 \ifx\languagename\@test
383 \newcommand{\slidename}{transparent}%
384 \providecommand{\no}{n\textdegree}%
385 \fi
386 \def\@test{english}%
387 \ifx\languagename\@test
388 \newcommand{\slidename}{slide}%
389 \providecommand{\no}{\#}%
390 \fi
391 \def\@test{british}%
392 \ifx\languagename\@test
393 \newcommand{\slidename}{slide}%
394 \providecommand{\no}{\#}%
395 \setminusfi
396 \def\@test{canadian}%
397 \ifx\languagename\@test
398 \newcommand{\slidename}{slide}%
399 \providecommand{\no}{\#}%
400 \fi
401 \def\@test{USenglish}%
402 \ifx\languagename\@test
403 \newcommand{\slidename}{slide}%
404 \providecommand{\no}{\#}%
405 \fi
406 \def\@test{UKenglish}%
407 \ifx\languagename\@test
408 \newcommand{\slidename}{slide}%
409 \providecommand{\no}{\#}%
410 \fi
411 \def\@test{german}%
412 \ifx\languagename\@test
413 \newcommand{\slidename}{transparent}%
414 \providecommand{\no}{Nr.}%
415 \fi
416 \def\@test{germanb}%
417 \ifx\languagename\@test
418 \newcommand{\slidename}{transparent}%
419 \providecommand{\no}{Nr.}%
420 \setminusfi
421 \def\@test{austrian}%
422 \ifx\languagename\@test
423 \newcommand{\slidename}{transparent}%
424 \providecommand{\no}{Nr.}%
425 \fi
426 \def\@test{ngerman}%
427 \ifx\languagename\@test
428 \newcommand{\slidename}{transparent}%
```

```
429 \providecommand{\no}{Nr.}%
430 \fi
431 \def\@test{naustrian}%
432 \ifx\languagename\@test
433 \newcommand{\slidename}{transparent}%
434 \providecommand{\no}{Nr.}%
435 \fi
436 }{}
437 \providecommand{\slidename}{slide}%
438 \providecommand{\no}{\#}%
439 }
440 \langle/class\rangle
```
#### 2.4 Support for HA-prosper

If we detect HA-prosper, we need to redefine all the macros added by this patch. All this stuff goes into the HAP-ppr-prv.def file, which is loaded at the end of HA-prosper if it detects ppr-prv.

```
441 (*HAPdef)
442 %% Support for the HA-prosper package: redefinition of the
443 %% functionnalities added by this patch.
444 \@ifpackageloaded{HA-prosper}{%
445 \global\@HAprospertrue
446 % \det\HAP@RegVersion\{v3.9\}<br>447 % \it\ifx\HAP@Version\undefine\ifx\HAP@Version\undefined\else%
448 % \ifx\HAP@ReqVersion\HAP@Version\else%
449 % \ClassError{ppr-prv}{HA-prosper \HAP@Version\space and
450 % ppr-prv \PPRPRV@Version\space are incompatible}%
451 % {Read the documentation of HA-prosper.}%
452 % \fi%
453 \% \fi
454
455 \renewenvironment{itemstep}[1][]{\old@itemize}{\old@enditemize}%
456 \renewenvironment{enumstep}[1][]{\old@enumerate}{\old@endenumerate}%
457
458 \define@key{PRV@keys@slide}{toc}{\def\@tockey{#1}}
459 \define@key{PRV@keys@slide}{bm}{}
460 \define@key{PRV@keys@slide}{trans}{}
461 \define@key{PRV@keys@slide}{sound}{}
462 \define@key{PRV@keys@slide}{template}{}
463 \def\xitem{\@ifnextchar<{\PRV@xitem}{\PRV@xitem<>}}
464 \def\PRV@xitem<#1>{\item}
465 \def\email#1{#1}
466 \def\institution#1{#1}
467
468 \renewcommand{\NewSlideStyle}[4][]{}
469 \; \langle /HAPdef \rangle
```
slide We first redefine the slide environment to first handle the optional keys for

defining toc entries. But it is roughly prv@slide... The wideslide environment is set to slide.

There is also some stuff here in case HA-prosper is loaded: since this package change itemize-like environments AtBeginDocument, we need to redefine it after... and after AtBeginDocument means just before printing the slides. We do this only in the first slide by testing the value of \itemize.

```
470 (*HAPdef)
471 \renewenvironment{slide}[2][]{%
472 \refstepcounter{slidei}\stepcounter{slideii}%
473 \setcounter{trueSlideCounter}{\theslidei}%
474 \let\@tockey\@undefined
475 \setkeys{PRV@keys@slide}{#1}%
476 \def\@t{=} 476477 \ifx\@tempa\@empty
478 \ifx\@tockey\@undefined\else
479 \ifx\@tockey\@empty\else
480 \HAP@contentsline{0}{\@tockey}{\theslidei}{}%
481 \overline{\phantom{a}} \fi
482 \qquad \text{if}483 \else
484 \ifx\@tockey\@undefined
485 \HAP@contentsline{0}{#2}{\theslidei}{}%
486 \else
487 \ifx\@tockey\@empty\else
488 \HAP@contentsline{0}{\@tockey}{\theslidei}{}%
489 \fi
490 \qquad \qquad \int fi
491 \fi
492 \ifx\itemize\old@itemize\else
493 \global\let\itemize\old@itemize
494 \global\let\enditemize\old@enditemize
495 \global\let\enumerate\old@enumerate
496 \global\let\endenumerate\old@endenumerate
497 \fi
498 \begin{prv@slide}{#2}%
499 }
500 {%
501 \end{prv@slide}%
502 }
503
504 \renewenvironment{wideslide}[2][]{\begin{slide}[#1]{#2}}{\end{slide}}
505 \; \langle /HAPdef \rangle
```
dualslide The dualslide environment is a bit more complicated to redefine, just because we want to get rid of pstricks. So we do everything with LAT<sub>EX</sub> boxes and some spaces adjustments.

506 (\*HAPdef)

\newsavebox{\@slide@left}%

\newsavebox{\@slide@right}%

```
509 \newlength{\ht@slide}%
          510
          511 \def\dualslide{\@ifnextchar[\@dualslide{\@@@dualslide[][][]}}%
          512 \def\@dualslide[#1]{%
          513 \@ifnextchar[{\@@dualslide[#1]}{\@@@dualslide[#1][#1][#1]}}%
          514 \def\@@dualslide[#1][#2]{%
          515 \@ifnextchar[{\@@@dualslide[#1][#2]}{\@@@dualslide[#1][#2][#1]}}%
          516 \long\def\@@@dualslide[#1][#2][#3]#4#5#6{%
          517 \setlength{\HAP@colsep}{.04\linewidth}%
          518 \setlength{\HAP@lcolwidth}{.47\linewidth}%
          519 \setlength{\HAP@rcolwidth}{.47\linewidth}%
          520 \setlength{\HAP@topsep}{0cm}%
          521 \setlength{\HAP@bottomsep}{.3cm}%
          522 \setlength{\HAP@indent}{0cm}%
          523 \setkeys{HAP@keys@dual}{#4}%
          524
          525 \sbox{\@slide@left}{\begin{minipage}[t]{\HAP@lcolwidth}#5\end{minipage}}%
          526 \sbox{\@slide@right}{\begin{minipage}[t]{\HAP@rcolwidth}#6\end{minipage}}%
          527
          528 \setlength{\ht@slide}{\the\ht\@slide@left}%
          529 \addtolength{\ht@slide}{-0.5\baselineskip}%
          530 \addtolength{\ht@slide}{\HAP@topsep}%
          531 \leavevmode\null\kern\the\HAP@indent
          532 \raisebox{-\ht@slide}{\usebox{\@slide@left}}%
          533 \kern\the\HAP@colsep
          534 \setlength{\ht@slide}{\the\ht\@slide@right}%
          535 \addtolength{\ht@slide}{-0.5\baselineskip}%
          536 \addtolength{\ht@slide}{\HAP@topsep}%
          537 \raisebox{-\ht@slide}{\usebox{\@slide@right}}%
          538 \par\vspace*{\HAP@bottomsep}%
          539 }
          540 \; \langle /HAPdef \rangleWe ignore again overlays...
          541 (*HAPdef)
          542 \renewcommand{\overlays}[2]{#2} % We ignore overlays (again...)
          543 \langle /HAPdef \ranglemaketitle The redefinition of \maketitle is exactly the same as the previous one, except
           that we add the support for the optional toc entry definition.
          544 (*HAPdef)
          545 \renewcommand{\maketitle}[1][]{%
          546 \refstepcounter{slidei}%
          547 \setcounter{trueSlideCounter}{\theslidei}%
          548 \let\@tockey\@undefined
          549 \setkeys{PRV@keys@slide}{#1}%
          550 \ifx\@tockey\@undefined
          551 \else
          552 \ifx\@tockey\@empty\else
          553 \HAP@contentsline{0}{\@tockey}{\theslidei}{}%
```

```
554 \fi
```

```
555 \fi
             556 \thispagestyle{empty}\setcounter{page}{0}%
             557 \mbox{\} \vfi11558 \begin{center}%
             559 {\LARGE \@title \par}%
             560 \ifx\@Subtitle\@empty\else\vskip 2em{\large\@Subtitle\par}\fi
             561 \vskip 6em%
             562 {\large\begin{tabular}[t]{c}\@author\end{tabular}\par}%
             563 \end{center}%
             564 \vfill\HAP@toc
             565 \vfill\mbox{}\clearpage
             566 \global\@needsnewpagefalse
             567 }
             568 (/HAPdef)
pcontentsline Here is defined the \pcontentsline macro for defining the toc layout printed
              on the first page.
             569 (*HAPdef)
             570 \renewcommand{\fontToc}{}
             571 \newlength{\PRV@indenttoc}
             572 \setlength{\PRV@indenttoc}{0pt}
             573 \renewcommand{\pcontentsline}[5]{%
             574 \if1#1%
             575 \setlength{\PRV@indenttoc}{0pt}%
             576 \setminusfi
             577 \hspace*{\PRV@indenttoc}#2%
             578 \if1#5\else\leaders\hbox{\hss.\ \hss}\hfill\slidename~\no#3\fi\\
             579 \if1#1%
             580 \setlength{\PRV@indenttoc}{10pt}%
             581 \fi
             582 }%
             583 (/HAPdef)
```
All the sectioning commands of HA-prosper are redefined here. We only handle the toc entry, so it is much less complicated than in HA-prosper!

```
584 (*HAPdef)
585 % Redefinition of tsection command to remove what is not needed
586 \newcounter{MG@tempTrueSlideCounter}
587 \renewcommand{\tsection}{%
588 \@ifstar
589 {\@ifnextchar[{\@tsection{0}{2}}{\@tsection{0}{2}[]}}%
590 {\@ifnextchar[{\@tsection{0}{1}}{\@tsection{0}{1}[]}}%
591 }%
592 \def\@tsection#1#2[#3]#4{%
593 \setcounter{MG@tempTrueSlideCounter}{\thetrueSlideCounter}%
594 \stepcounter{MG@tempTrueSlideCounter}%
595 \HAP@contentsline{1}{#4}{\theMG@tempTrueSlideCounter}{1}%
596 }%
597
598 % Redefinition of the part command to deal with the toc key
```

```
599 \renewcommand{\part}[2][]{%
600 \if@needsnewpage
601 \if@nopagebreak\else\ifodd\theslideii\else\mbox{}\clearpage\fi\fi
602 \global\@needsnewpagefalse
603 \setminusfi
604 \refstepcounter{slidei}%
605 \setcounter{trueSlideCounter}{\theslidei}%
606 \let\@tockey\@undefined
607 \setkeys{PRV@keys@slide}{#1}%
608 \ifx\@tockey\@undefined
609 \HAP@contentsline{0}{#2}{\theslidei}{}%
610 \else
611 \ifx\@tockey\@empty\else
612 \HAP@contentsline{0}{\@tockey}{\theslidei}{}%
613 \fi
614 \fi
615 \old@section*{#2}%
616 }%
617 \renewcommand{\tsectionandpart}{\@ifstar{\tsectionandpart@E}{\tsectionandpart@NE}}
618 \newcommand{\tsectionandpart@E}[2][]{%
619 \let\@tockey\@undefined
620 \setkeys{PRV@keys@slide}{#1}%
621 \ifcase
622 \ifx\@tockey\@undefined\@ne\fi
623 \ifx\@tockey\@empty\@ne\fi
624 \anglez@
625 \tsection*{\@tockey}%
626 \else
627 \tsection*{#2}%
628 \fi
629 \part[toc={}]{#2}%
630 }
631 \newcommand{\tsectionandpart@NE}[2][]{%
632 \let\@tockey\@undefined
633 \setkeys{PRV@keys@slide}{#1}%
634 \ifcase
635 \ifx\@tockey\@undefined\@ne\fi
636 \ifx\@tockey\@empty\@ne\fi
637 \anglez
638 \tsection{\@tockey}%
639 \else
640 \tsection{#2}%
641 \setminusfi
642 \part [toc={}]\{#2}%
643 }
644 \langle/HAPdef\rangleSince HA-prosper enhances the footer (left and right), we try to take advantages
of this.
```
645 (\*HAPdef)

```
646 \let\l@foot\@empty
647 \let\r@foot\@empty
648 \@ifundefined{HAP@leftfoot}{}{\gdef\l@foot{\HAP@leftfoot}}
649 \@ifundefined{HAP@rightfoot}{}{\gdef\r@foot{\HAP@rightfoot}}
650 \gdef\@cartouche{\l@foot\hfill\r@foot}
651 \renewcommand{\LeftFoot}[1]{%
652 \qquad \qquad \qquad \qquad \gdef\l@foot{#1}%
653 \gdef\@cartouche{\l@foot\hfill\r@foot}%
654 }%
655 \renewcommand{\RightFoot}[1]{%
656 \qquad \qquad \qquad \gdef\r@foot{#1}%
657 \gdef\@cartouche{\l@foot\hfill\r@foot}%
658 }%
659 \langle/HAPdef\rangle
```
notes Again, HA-prosper adds a notes environment. We print it just between the slides, in a quote environment.

```
660 (*HAPdef)
```

```
661 \ifHAP@slidesonly\else
662 \renewenvironment{notes}[1]{%
663 \old@subsection*{#1}\bgroup\quote\footnotesize\sffamily
664 }{%
665 \endquote\egroup
666 \ifHAP@notesonly\else
667 \par
668 \if@nopagebreak
669 \bigskip
670 \qquad \qquad \Delta671 \forall fill
672 \ifodd\theslideii\else\mbox{}\clearpage{t}673 \fi
674 \fi
675 \global\@needsnewpagefalse
676 }%
677 \setminusfi
678 (/HAPdef)
```
OnSlide HA-prosper adds also two extra macros for overlays: \onSlide and \OnSlide. onSlide To handle it is relatively simple since we only have to "flatten" overlays (see \onlySlide definition above).

679 (\*HAPdef)

```
680 \def\OnSlide#1{\relax}
681 \long\def\onSlide@NE#1#2{#2}
682 \long\def\onSlide@E#1#2{%
683 \sbox\PRV@tempbox{\begin{minipage}{\linewidth}#2\end{minipage}}%
684 \setlength{\@size@tmp}{\the\ht\PRV@tempbox}%
685 \addtolength{\@size@tmp}{\the\dp\PRV@tempbox}%
686 \ifdim\@size@tmp>\@size@overlay\global\@size@overlay\@size@tmp\fi
687 \vbox to 0pt\bgroup\usebox{\PRV@tempbox}\egroup
```

```
688 \vskip -\baselineskip\ignorespaces
```

```
689 }
690 \def\onSlide{\@ifstar\onSlide@E\onSlide@NE}
691 }%
692 {%
693 \global\@HAprosperfalse%
694 }
695 \langle/HAPdef\rangle
```
# Index

Numbers written in italic refer to the page where the corresponding entry is described; numbers underlined refer to the code line of the definition; numbers in roman refer to the code lines where the entry is used.

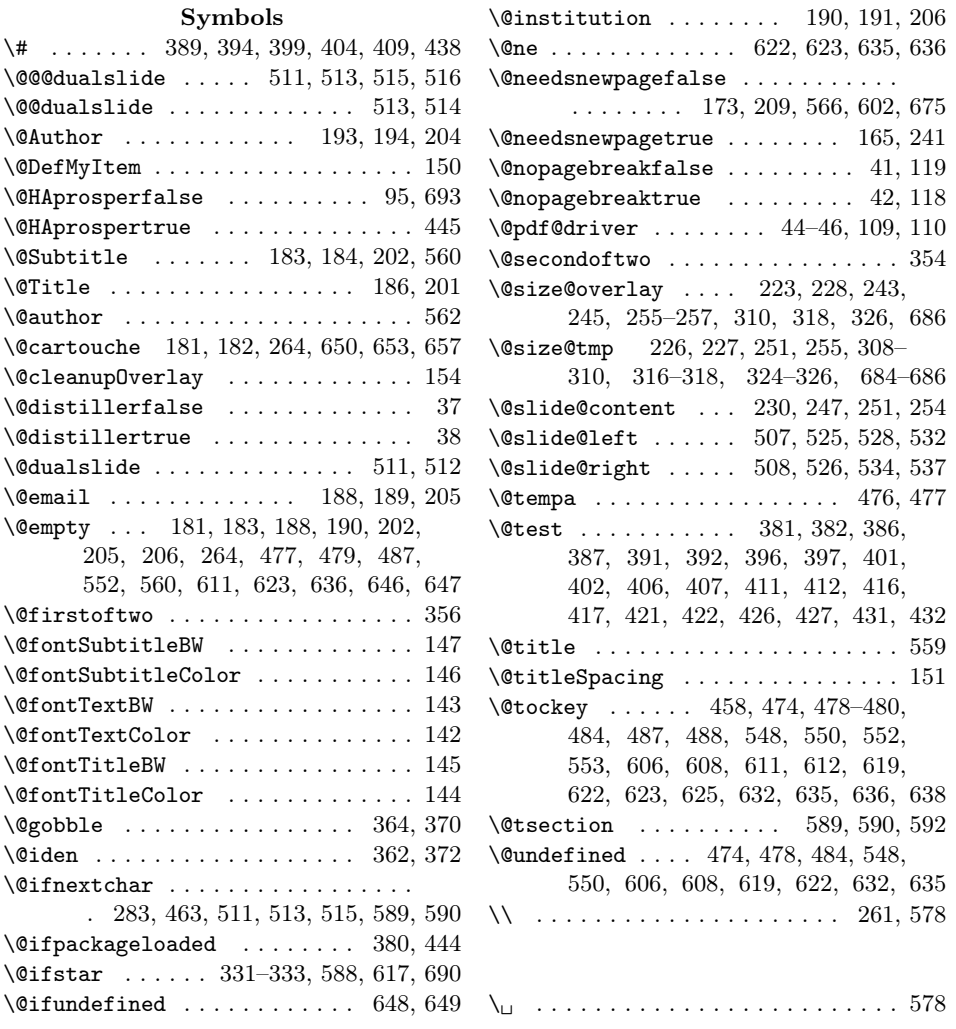

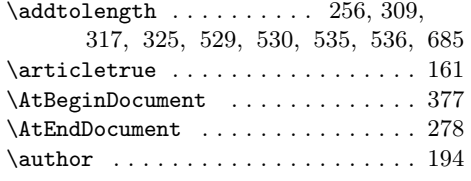

# B

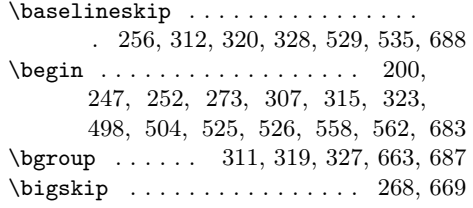

# C

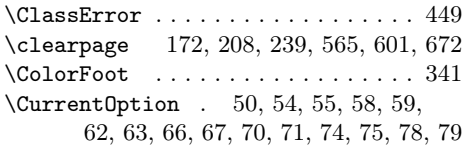

## D

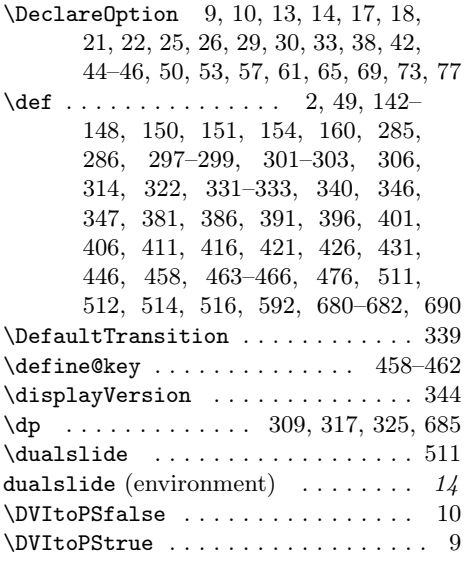

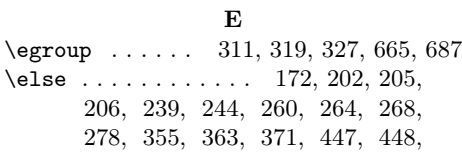

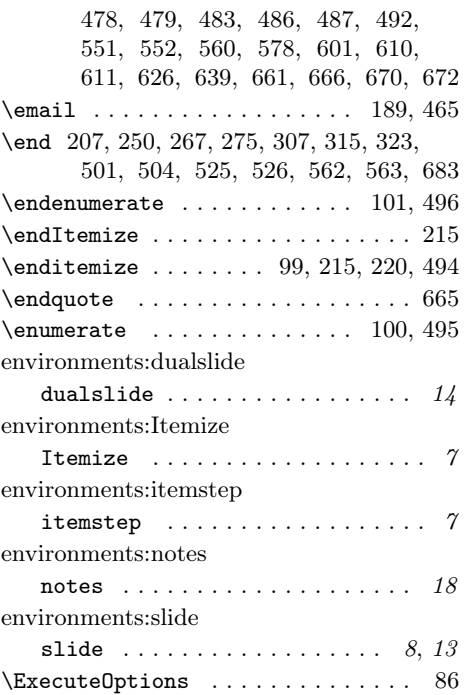

# F

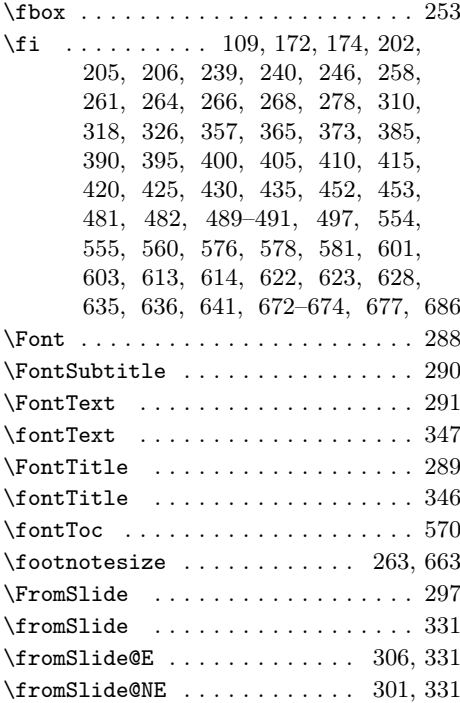

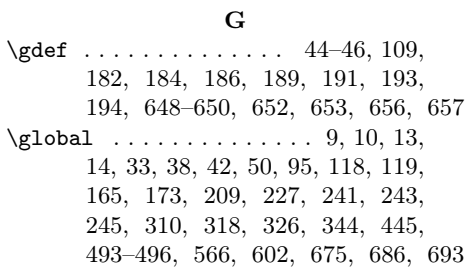

#### $\, {\bf H}$

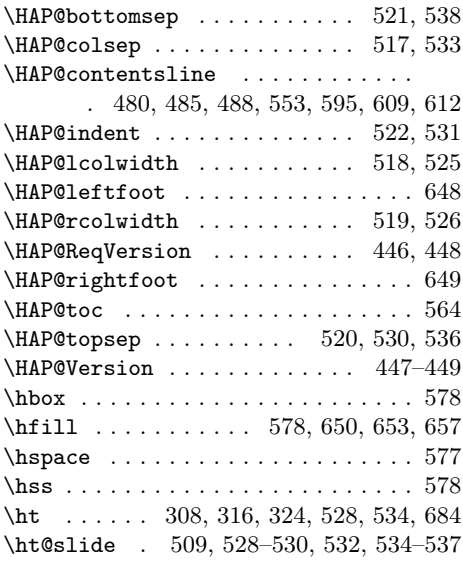

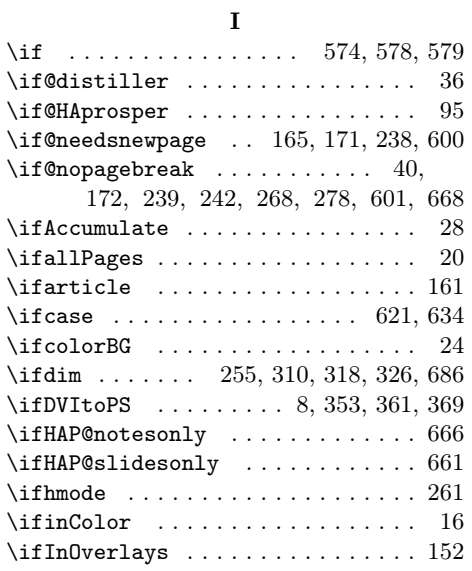

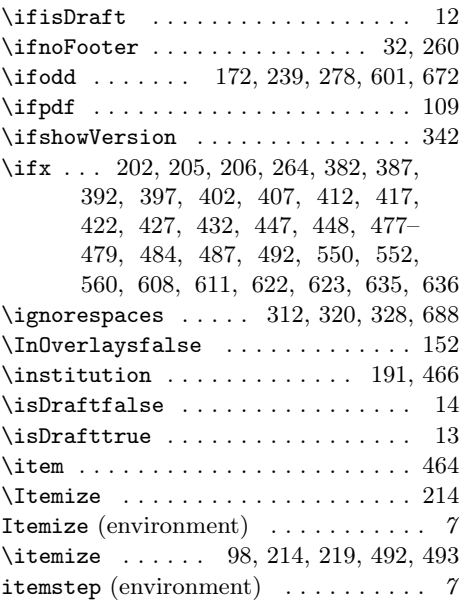

#### K

\kern . . . . . . . . . . . . . . . . . . . 531, 533

## L

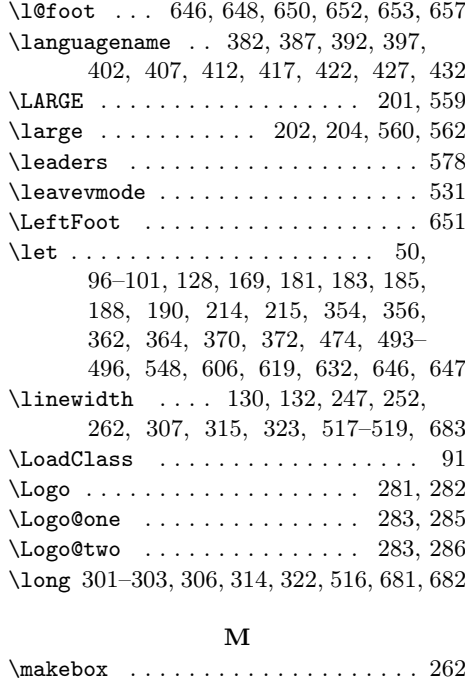

\maketitle ........ 7, 15, 196, 545

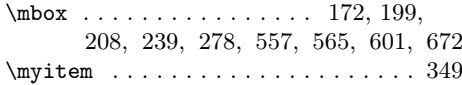

N

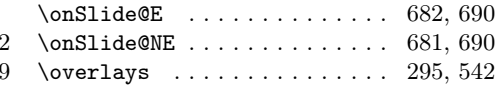

#### P

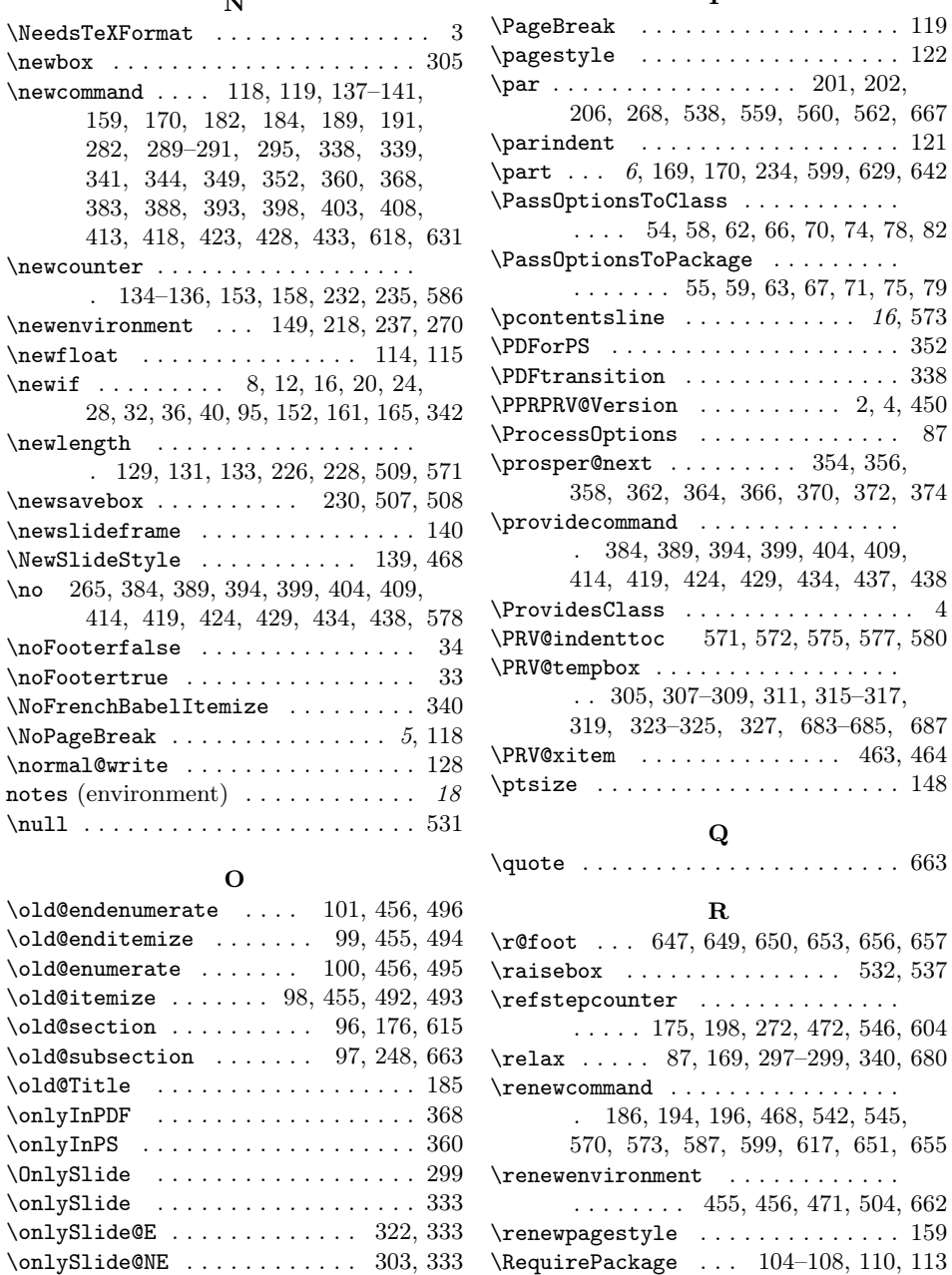

\OnSlide ................ 18,680 \onSlide ................ 18,690

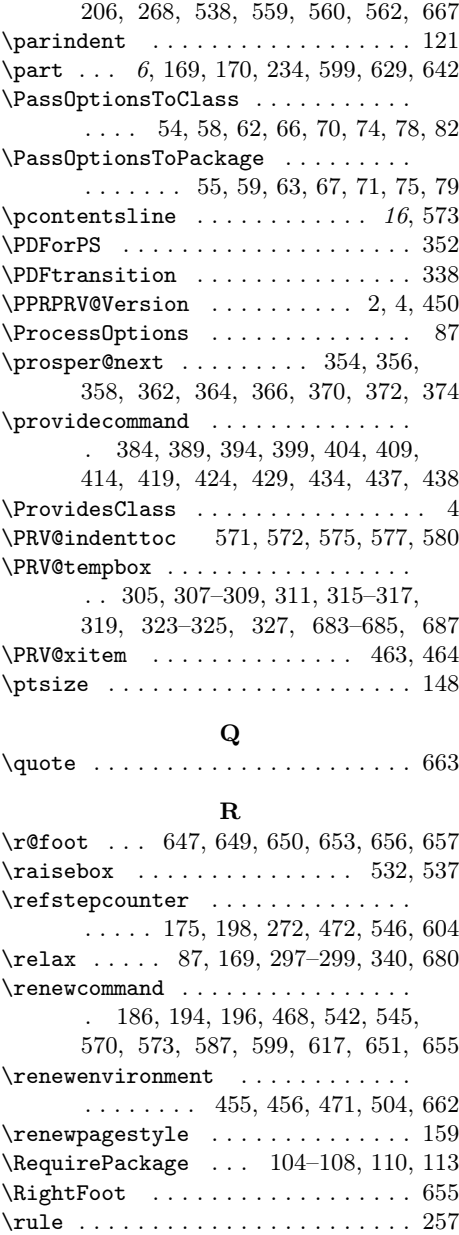

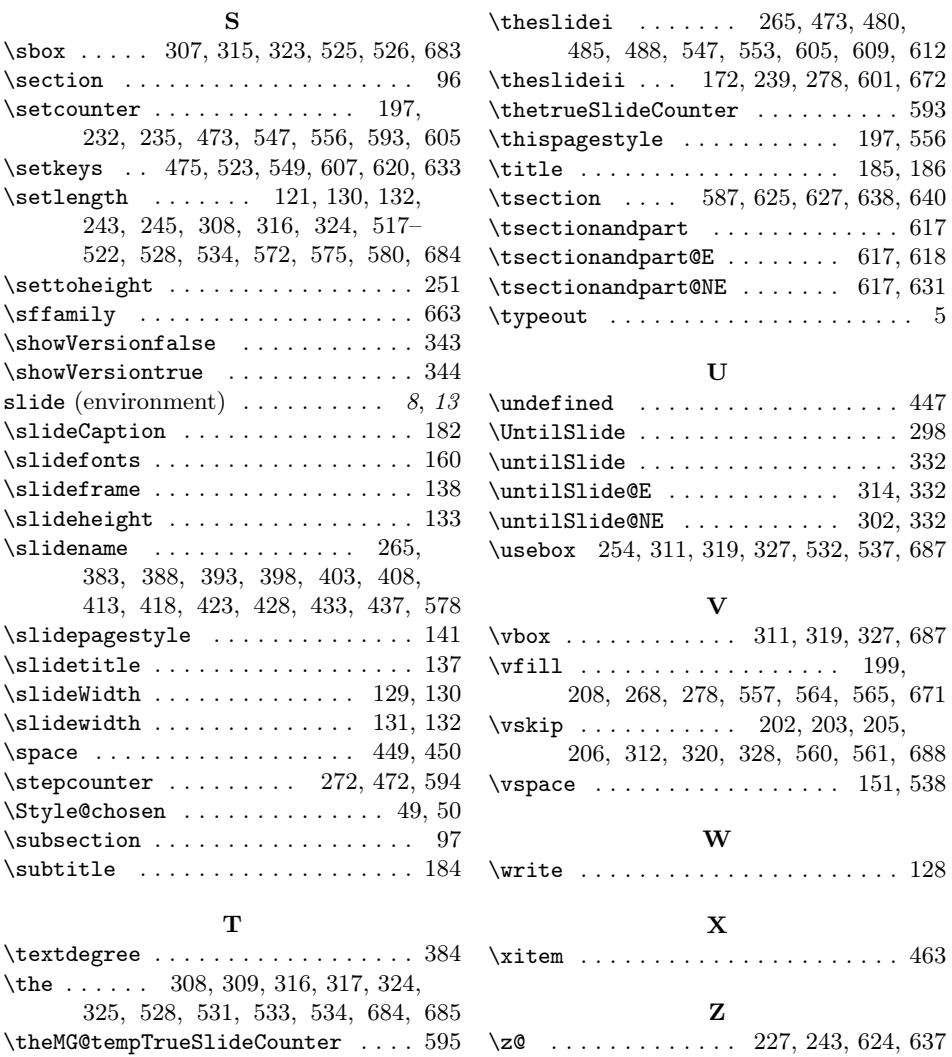